## COMPMETRICA Practical exercise for Microsoft® Word Software General functions and intermediate functions

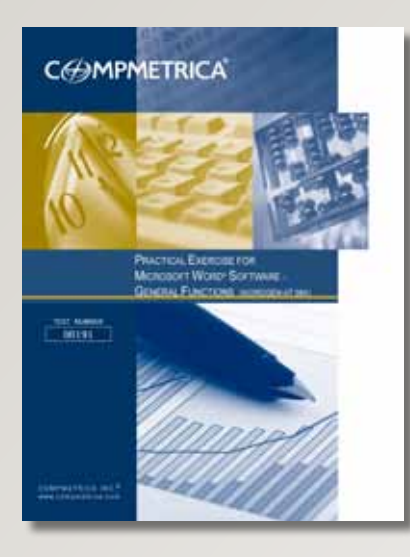

**The Practical Exercise for Microsoft® Word Software (WORDGEN-AT & WORDINTER-AT) assesses a candidate's ability to use the different general or intermediate functions of the Microsoft Word software. It provides a fair estimate in terms of the mastery level of the function from the Microsoft**® **Office Word Software.**

## **Description**

- In this exercise, the candidate will have to use different functions in a Word document. The candidates are assessed on different elements depending on the test level. More specifically, these elements can be to reproduce a letter, to format a document, to make a table of content, to modify tables or use different functions of the Microsoft® Word software. This exercise must be administered on a computer with Microsoft® Office.
- This exercise does not assess specific knowledge related to the professional field of expertise.
- All the tests are done on a computer with the Word software (version 2003 or 2007) from Microsoft® Office.

## Competency Assessed

#### **Technical and Professional**

**28. Technical and Professional Skills**

## Targeted Clientele

Any organization that wishes to assess the mastery level of the Microsoft® Word software functions.

### **Conditions**

#### **Duration**

- General functions: Thirty (30) minutes
- Intermediate functions: Forty-five (45) minutes

#### **Correction Time**

• Paper-Pencil Administration : Three (3) business days

#### **Available Languages**

- French
- English

### Qualification Level

#### **Level B:**

- • Be responsible for the assessment process of candidates in your organization ( e.g., Employed by the human resource department or hold a senior management position).
- • Work for a consulting firm specializing, among other things, in personnel assessment.

# **CHMPMETRICA®**

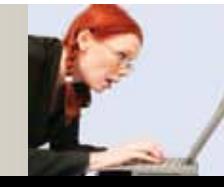

www.compmetrica.com

*Professional*

**COMPMETRICA PRACTICAL EXERCISE FOR**<br>MICROSOFT® WORD<br>MICROSOFT® WORD

### Sample Report

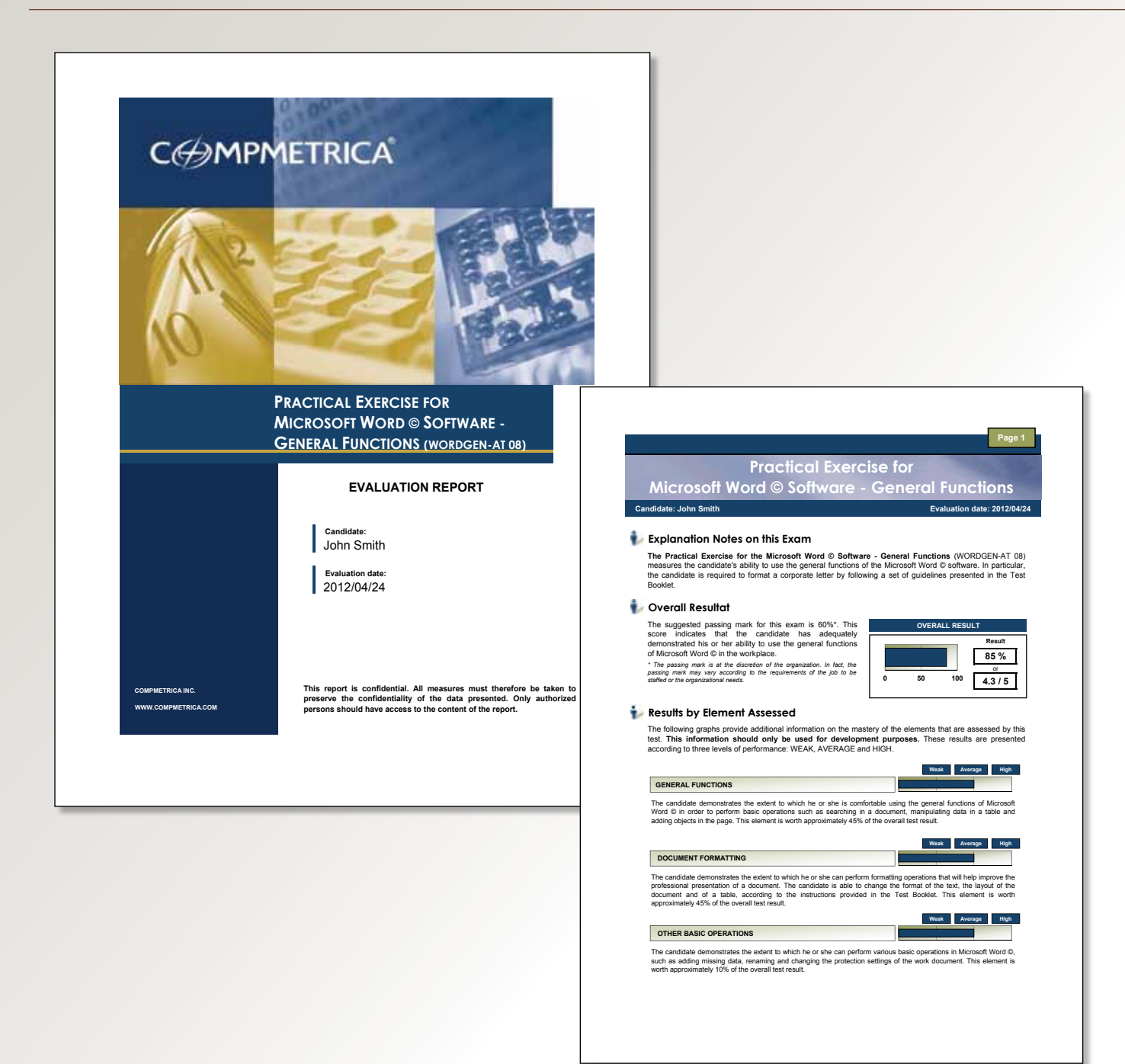

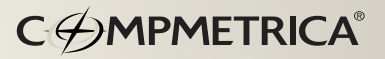

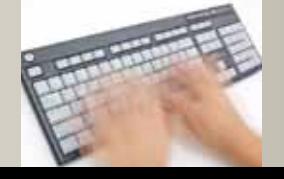

www.compmetrica.com 1-888-776-1194

Professional

**COMPMETRICA PRACTICAL EXERCISE FOR**<br>MICROSOFT<sup>®</sup> WORD